# PGN, FEN

# PGN

PGN (Portable Game Notation) je typ souboru, ve kterém jsou zaznamenávány šachové partie. PGN je textový soubor, má příponu .pgn.

#### Příklad PGN souboru

[Event "?"] [Site "?"] [Date "1620.??.??"] [Round "?"] [White "Greco"] [Black "NN"] [Result "1-0"] 1. e4 e5 2. Jf3 Df6 3. Sc4 Dg6 4. O-O Dxe4 5. Sxf7+ Ke7 6. Ve1 Df4 7. Vxe5+ Kd8 8. Ve8# 1-0

Obsahuje nejprve údaje o partii (kde a kdy se hrála, na jaké akci, kdo byl bílý a kdo černý a další) a pak následuje vlastní zápis partie a její výsledek.

Každý PGN soubor může obsahovat jak jednu takto zapsanou partii, tak i několik miliónů partií, pro PGN soubor s více partiemi se používá pojem databáze partií.

## Vy ale nic z toho, co jsem uvedl, nepotřebujete vědět.

## Podstatné je, že to ví šachový program, který používáte.

Když PGN soubor otevřete v některém šachovém programu (ChessBase Reader 2017, Chess PGN Master a mnoho dalších), tak se objeví šachovnice a partii můžete přehrát.

Např.: Chess PGN Master pro Android vypadá takto:

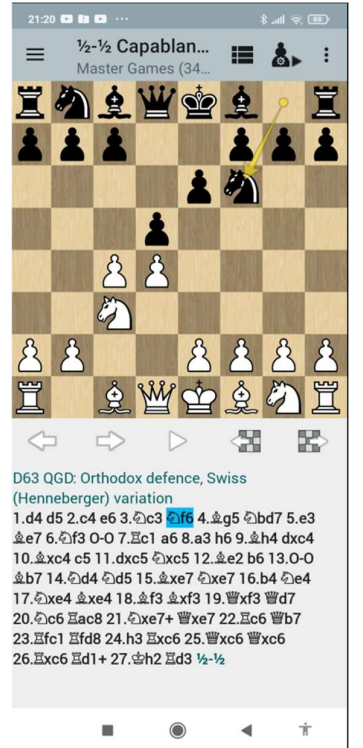

Firma ChessBase (absolutní špička v oboru) používá vlastní formát k ukládání partií, má příponu .cbh. Jeho hlavní výhodou je, že může ukládat i informace, kterí PGN neumí, např. text, multimédia. Většina programů umí pracovat jak s PGN, tak s CBH soubory.

FEN (Forsyth–Edwards Notation) je standardní notace pro popis konkrétní pozice na šachovnici v šachové hře.

Je to přesně definovaná posloupnost znaků, např.:

r1bqk2r/pppp1ppp/2n2n2/8/2BPP3/5N2/PP1N1PPP/R2QK2R b KQkq - 0 8

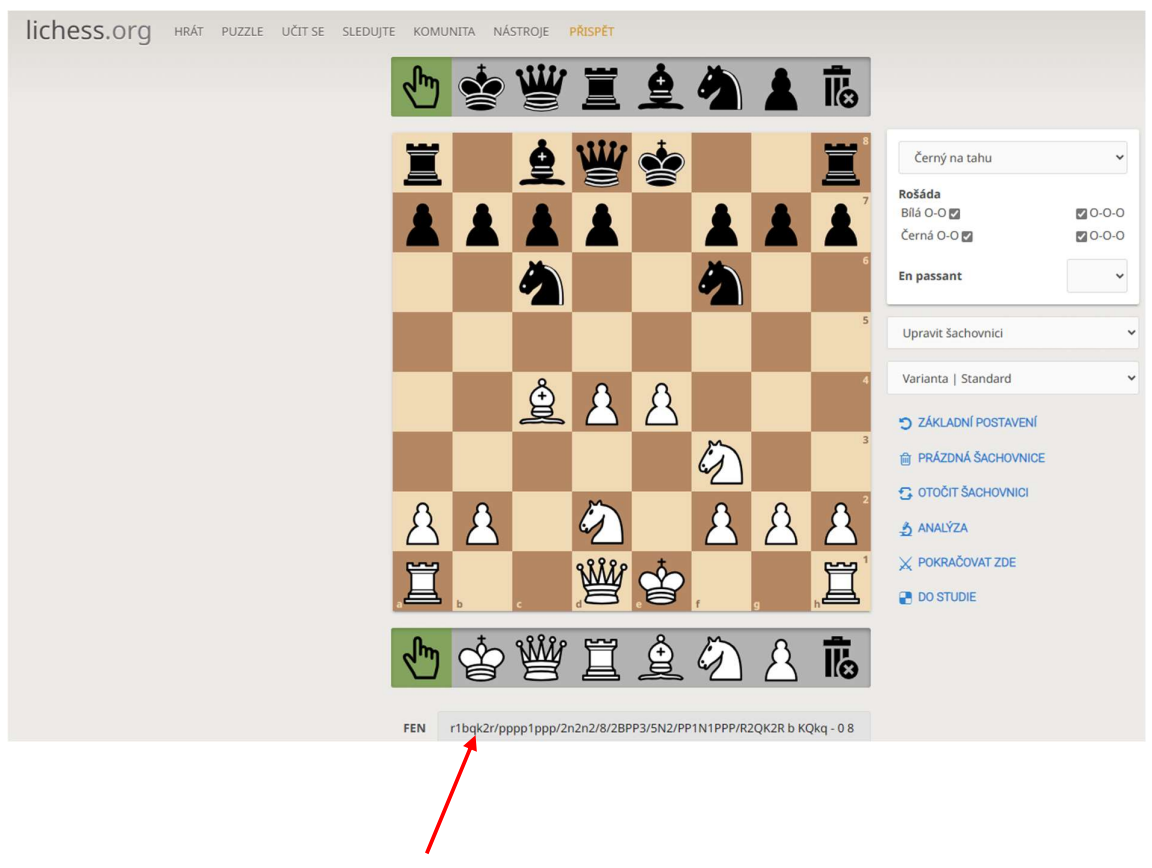

Když zápis FEN vložíte např. do Editoru šachovnice na webu Lichess.org, tak se vám zobrazí daná pozice a můžete s ní dále pracovat.